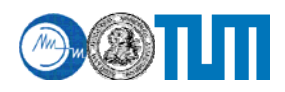

# **Introduction to CBEA SDK**

*Veselin Dikov* 

## **1. Getting started**

Executable format check utility: **# file <executable>** 

Makefile headers (reside in SDK root directory)

**make.header make.footer make.env** 

Makefile examples

# the SDK

```
# Makefile - spu 
                                        # 
                                        # Target ##################
##### 
                                        PROGRAMS_spu := simple_spu 
                                        # created embedded library 
                                       LIBRARY_embed:= lib_simple_spu.a 
                                        # Local Defines 
                                        ###############################
# 
                                        IMPORTS = $(SDKLIB_spu)/libc.a 
                                        # make.footer 
                                        ################################ 
                                        include ../../make.footer 
                                        # make.footer is in the top of 
                                        # the SDK 
# Makefile - ppu 
# 
# Subdirecto
ries ############### 
DIRS := spu 
# Target ############
########### 
PROGRAM_ppu:= simple 
# Local Defines ################ 
IMPORTS := spu/lib_simple_spu.a \ 
                   -lspe 
# imports the embedded simple_spu 
# library allows consolidation of 
# spu program into ppe binary 
# make.footer ################## 
include ../make.footer 
# make.footer is in the top of
```
## **2. SPU Language Extensions**

The architecture's extended instruction set is supported by the SPU Language extensions.

#### *2.1. SIMD vectorization – vector data type*

128 bit data structure. CBEA architecture has extended instruction set that operates on vector. Example:

```
vector unsigned int vec = (vector unsigned int)(1,2,3,4); 
vector unsigned int v_ones = (vector unsigned int)(1); 
vector unsigned int vdest = spu_add(vec, v_ones);
```
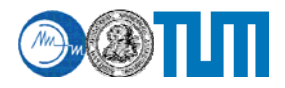

### *2.2. Memory Flow Control (MFC)*

SPE units fetch data from main storage true DMA channels Example:

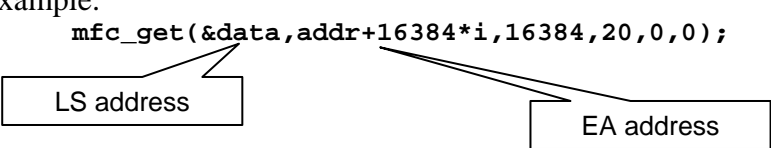

## **3. SPE library**

Provides PPE functionality; two sets of functions – thread management and MFC access functions

Header: <libspe.h>

#### *3.1. Thread management*

Functions for creating and managing thread groups and threads, functions for accessing SPE thread attributes and communicating with the thread.

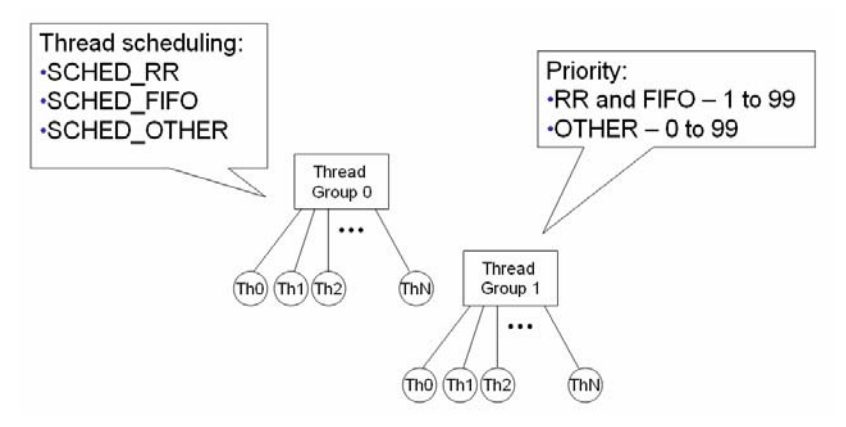

#### *3.2. MFC mailboxes*

Function for exchanging of messages and signals between PPE and SPE threads through DMA channels.

## **4. SDK libraries**

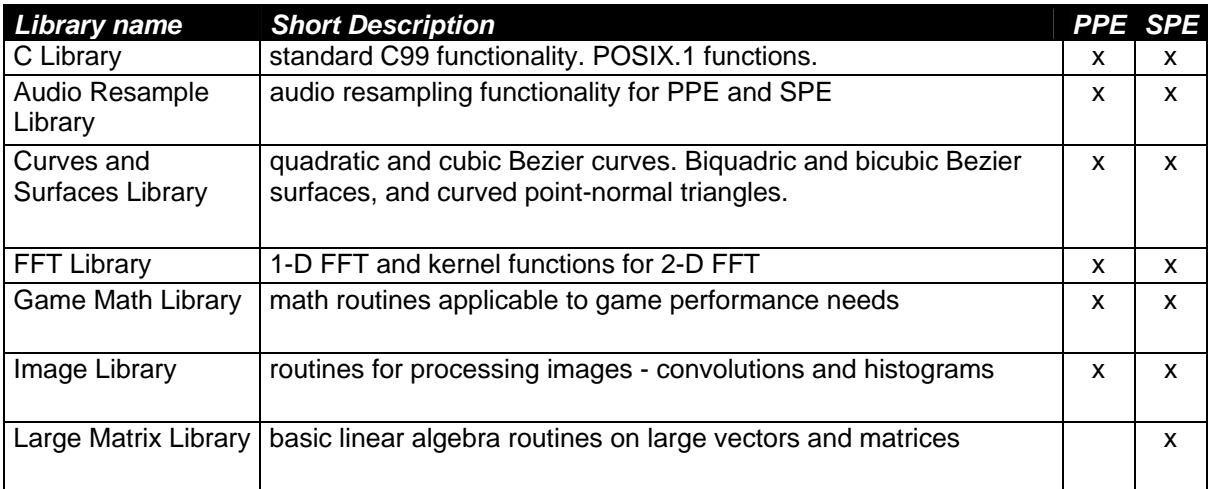

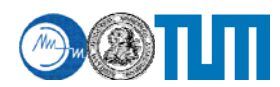

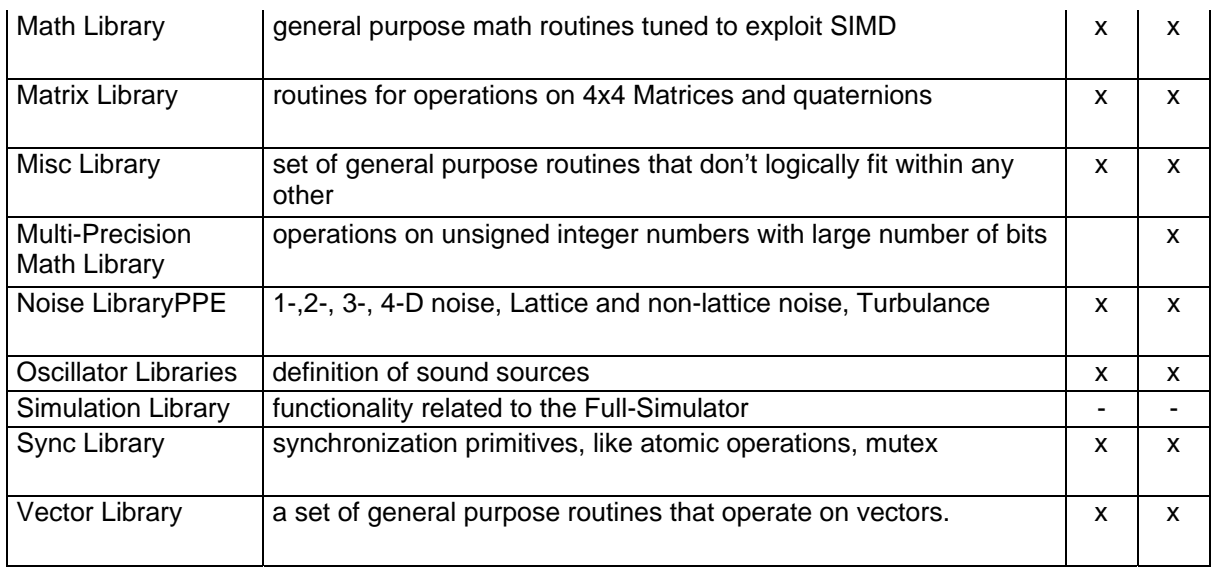

## **5. Remote Procedure Calls (RPC)**

Communication between PPE and SPE threads via function stubs

Enables the implementation of Function-Offload Model, where:

- SPE threads work as services provide some functionality via IDL interfaces
- PPE communicates with them thought RPC calls

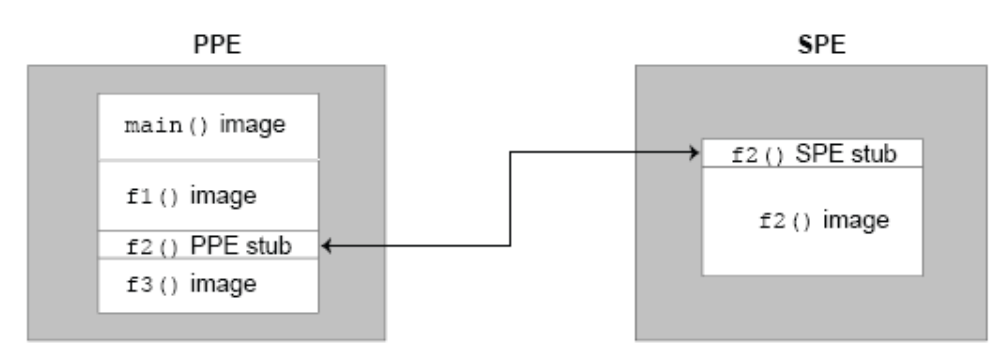

Interface Description Language (IDL) is an industry standard for definition of RPC interfaces: idl files

```
interface add 
{ 
       import "../stub.h"; 
       const int ARRAY_SIZE = 1000; 
      [sync] idl_id_t do_inv ([in] int array_size, 
             [in, size_is(array_size)] int array_a[], 
            [out, size_is(array_size)] int array_res[]); 
      … 
}
```
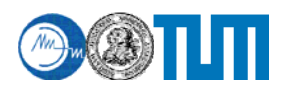

#### idl compiler

```
# idl -p ppe_sample.c -s spe_sample.c sample.idl
```
IDL "mechanism":

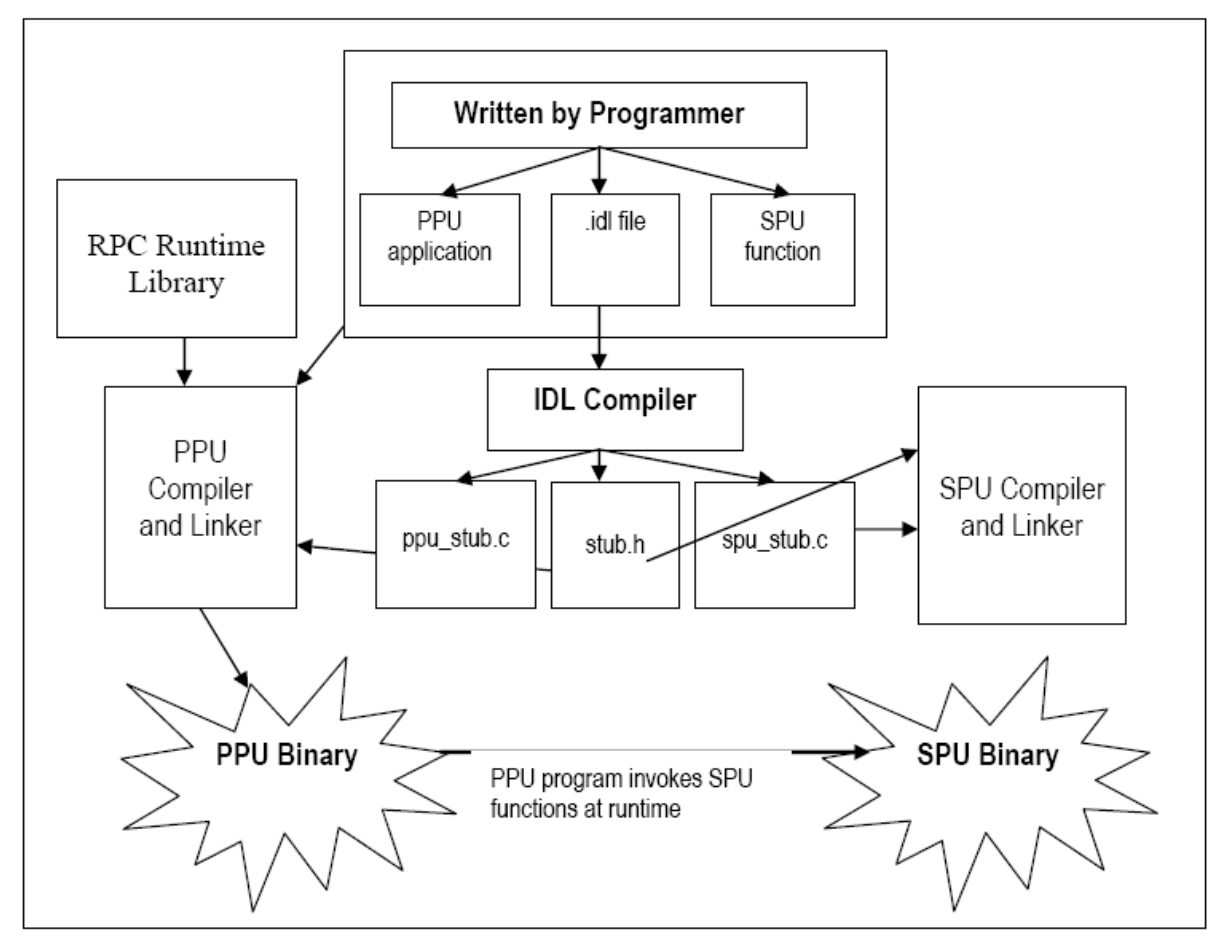

## **6. References**

- CBEA-Tutorial.pdf, SDK documentation
- idl.pdf, SDK documentation
- libraries\_SDK.pdf, SDK Documentation
- libspe\_v1.0.pdf, SDK Documentation
- SPU language extensions v21.pdf, Sony online resources [http://cell.scei.co.jp/pdf/SPU\\_language\\_extensions\\_v21.pdf,](http://cell.scei.co.jp/pdf/SPU_language_extensions_v21.pdf) 15.03.2006